## SolidCamera

## **各アプリケーションからのmicroSDカードの録画オフ・オンの手順**

## ※ アラーム通知を設定している場合、設定に関わらずmicroSDカードに検知時の録画が保存されます。

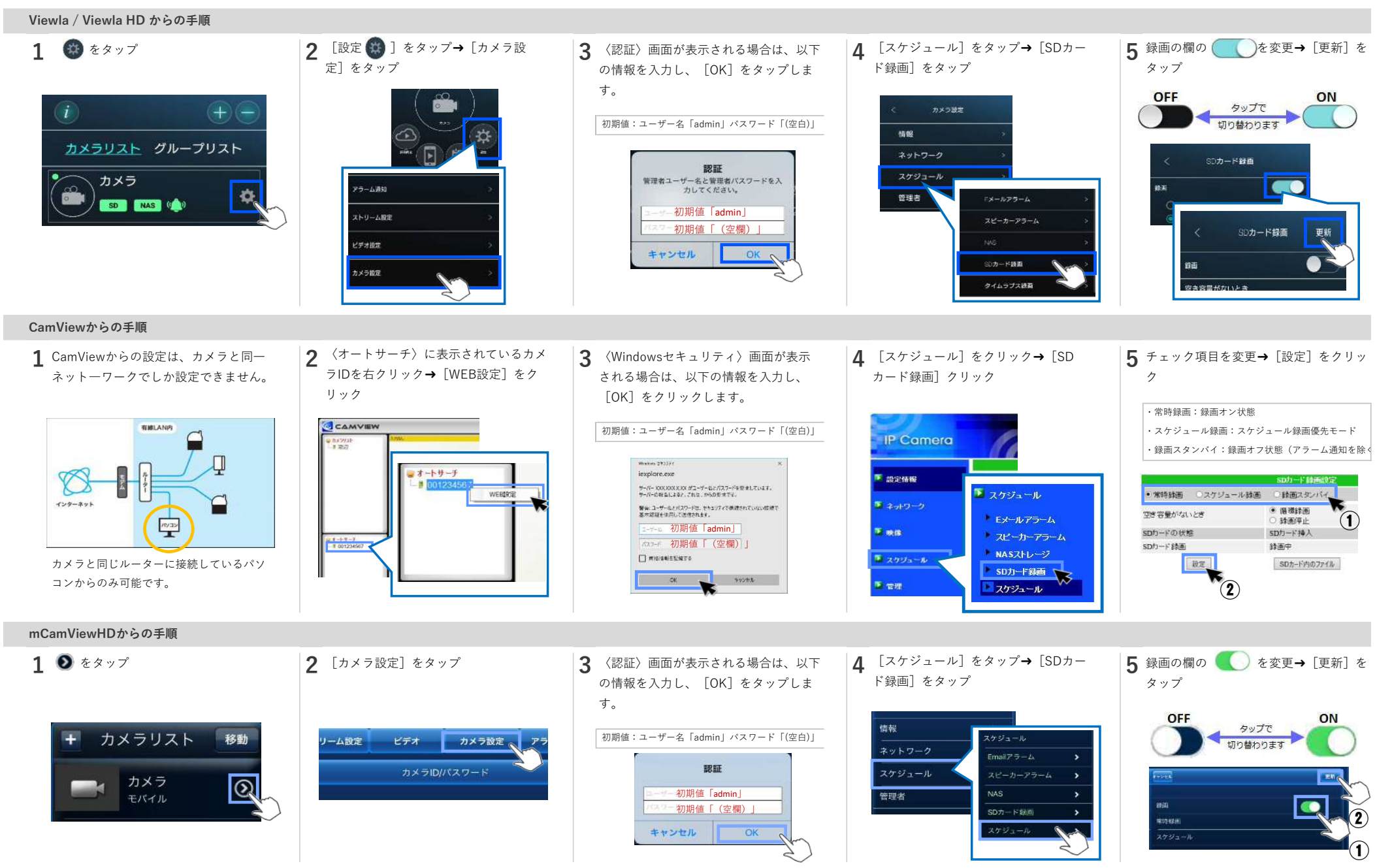